**[Algorithms to Construct Models](#page-0-0)** [Decision Trees](#page-1-0) [kNN](#page-1-1) **[Formulae](#page-2-0)** [Entropy/Information](#page-2-1) [Evaluation](#page-2-2) [Accuracy](#page-2-3) [Error](#page-2-4) [Precision](#page-2-5) [Recall](#page-2-6) [Bias-Variance Decomposition](#page-2-7) [Expected Error](#page-2-8) [Bias](#page-2-9) [Variance](#page-3-0) [VC Dimensions](#page-3-1) **[Characteristics of Decision Boundaries of Each ML Algorithm & Each Kernels](#page-3-2) [Problem Setting of Regression Models](#page-4-0) [Parameters](#page-6-0)** C [in SVM](#page-6-1)

#### **[Appendix](#page-6-2)**

## <span id="page-0-0"></span>**Algorithms to Construct Models**

<span id="page-1-5"></span><span id="page-1-4"></span><span id="page-1-3"></span><span id="page-1-2"></span>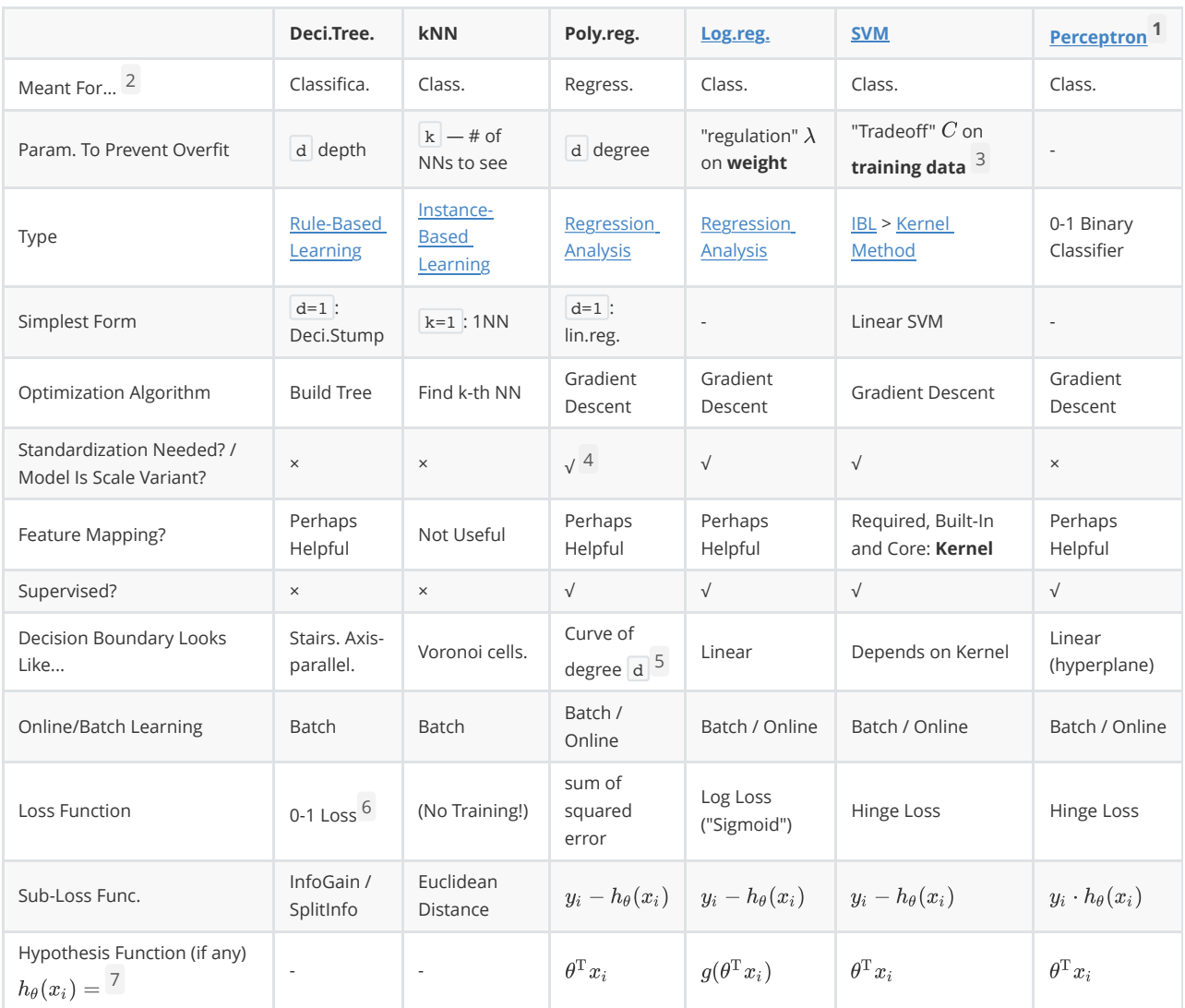

## <span id="page-1-7"></span><span id="page-1-6"></span>**Decision Trees**

```
def create_subtree:
  if algorithm == "ID3" : calculate_score = calculate_infoGain
  elif algorithm == "C4.5" : calculate_score = calculate_infoGain /
calculate_splitInfo
  # Main:
   scores = {attribute: calculate_score(attribute,
                                        attribute.all_possible_values)
             for attribute in all attributes}
   best_attribute = score.the_attribute_with_highest_score
   return (best_attribute, {value: create_subtree(where best_attribute ==
value)
                            for value in best_attribute.all_possible_values})
```
## <span id="page-2-1"></span><span id="page-2-0"></span>**Formulae**

### **Entropy/Information**

<span id="page-2-2"></span> $H(X) = -\sum_{i=1}^{n} P(X_i) \log_2 P(X_i)$ 

### <span id="page-2-3"></span>**Evaluation**

#### **Accuracy**

 $\text{accuracy} = \frac{\text{\# of correct predictions}}{\text{\# of test examples}}$ 

#### <span id="page-2-4"></span>**Error**

<span id="page-2-5"></span> $\text{error} = 1 - \text{accuracy} = \frac{\text{\# of incorrect predictions}}{\text{\# of test examples}}$ 

#### **Precision**

precision =  $\frac{\text{# of test examples predicted to be } \& \text{ labeled as } +}{}$ <br># of test examples predicted to be +

#### <span id="page-2-6"></span>**Recall**

<span id="page-2-7"></span> $\text{recall} = \frac{\text{\# of test examples predicted to be \& labeled as +}}{\text{\# of test examples labeled to be +}}$ 

### **Bias-Variance Decomposition**

#### <span id="page-2-8"></span>**Expected Error**

<span id="page-2-9"></span>
$$
E\left[\left(y-f(x)\right)^2\right] = \text{Bias}_f^2 + \text{Variance}_f + \text{Noise}
$$

#### **Bias**

 $\text{Bias}[\hat{f}(x)] = \text{E}[\hat{f}(x) - f(x)]$ 

The error caused by the simplifying assumptions built into the method. / The error caused by using a simpler model to approximate data w/ a more complex trend.

- **Low Bias**: Suggests less assumptions about the form of the target function.
- **High-Bias**: Suggests more assumptions about the form of the target function.

### **Variance**

How much the model will move around its mean if we provided different set of training data.

- <span id="page-3-0"></span>**Low Variance**: Suggests small changes to the estimate of the target function with changes to the training dataset.
- <span id="page-3-1"></span>**High Variance**: Suggests large changes to the estimate of the target function with changes to the training dataset.

## **VC Dimensions**

If you can find a set of  $n$  points, so that it can be shattered by the classifier (i.e. classify  $all$  possible  $2n$  labelings correctly) and you **cannot** find **any** set of  $n + 1$  points that can be shattered (i.e. for any set of  $n+1$  points there is at least one labeling order so that the classifier can not seperate all points correctly), then the VC dimension is  $n$ .

Example: A line can shatter 3 points.

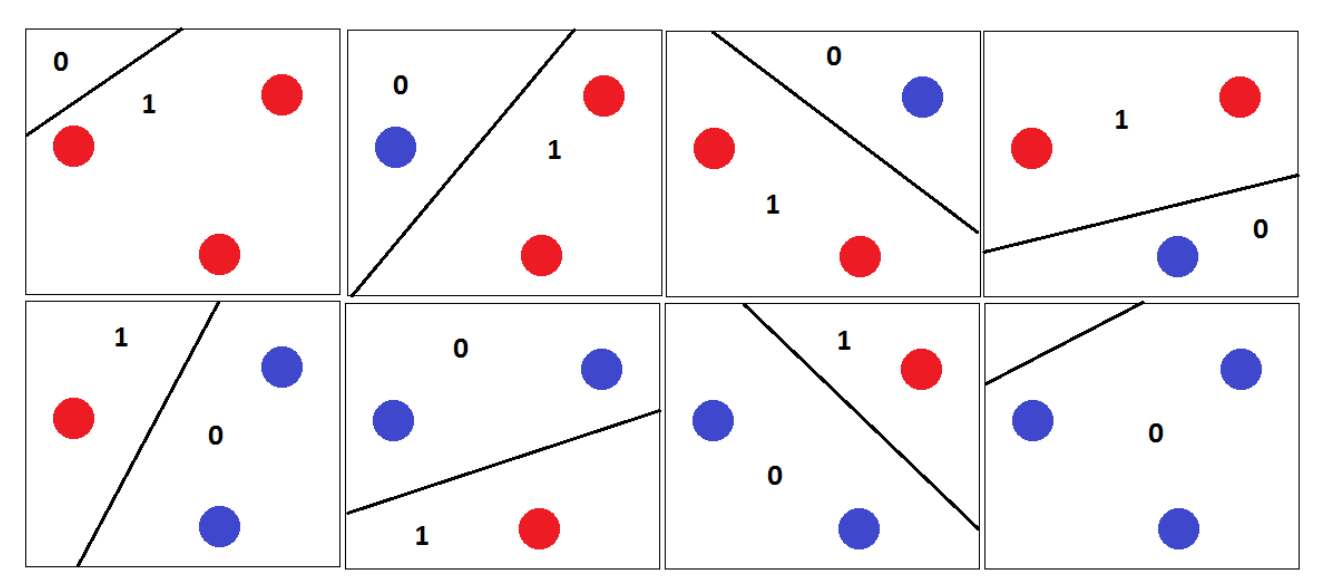

# <span id="page-3-2"></span>**Characteristics of Decision Boundaries of Each ML Algorithm & Each Kernels**

- **Random Forest & AdaBoost w/ weak hypothesis == decision boundary:** Much alike, but Adaboost leaves certain blocks in the hypothesis space unable to be determined.
- **.** Logisitic Regression & Linear Regression & Linear SVM: Gives linear decision boundaries.
- **Decision Tree:** Stairs. Axis-parallel.

**Nearest Neighbor:** Voronoi cells.

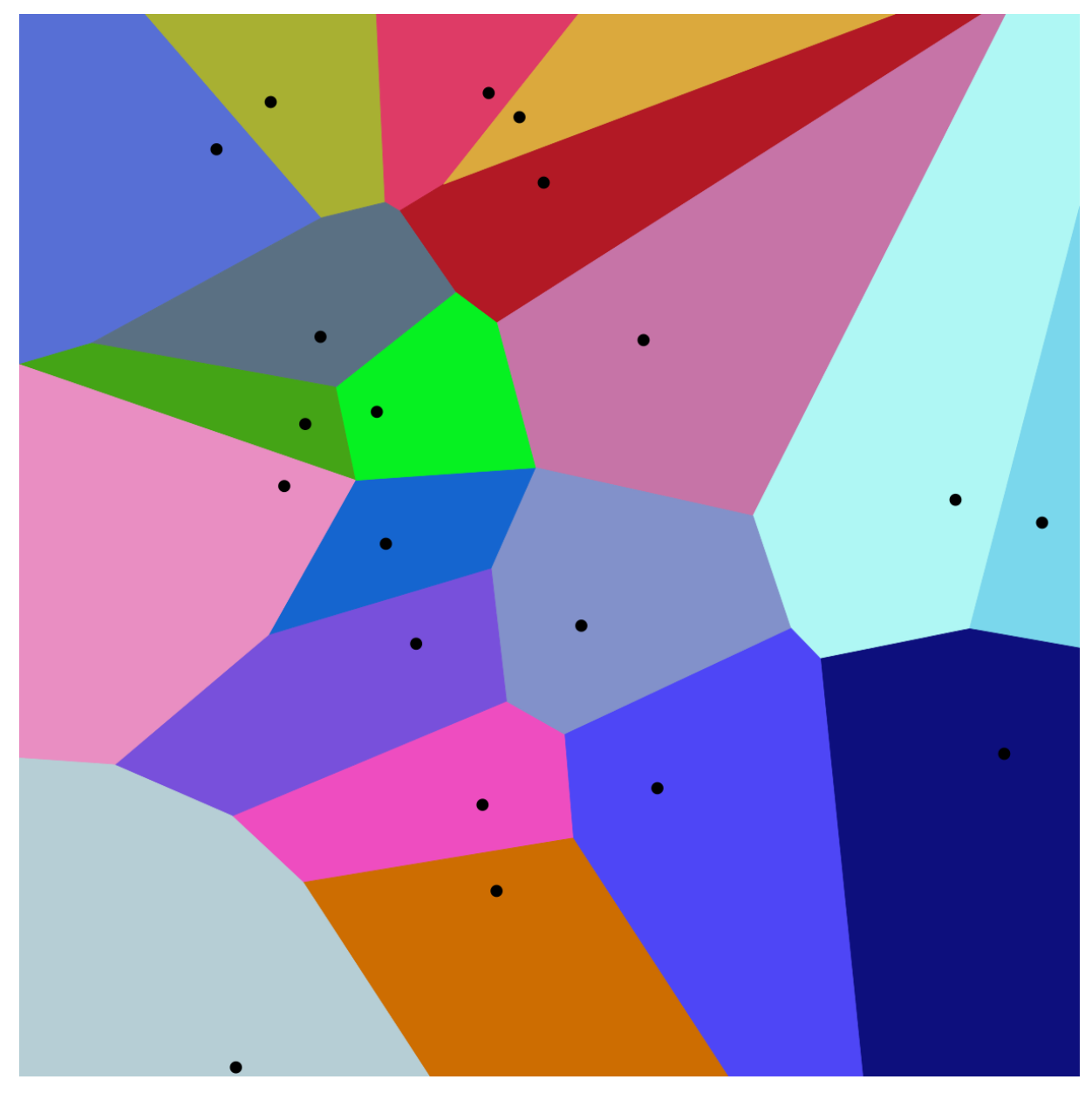

# **Problem Setting of Regression Models**

- <span id="page-4-0"></span>1. Load raw data file.
- 2. (Optional) Make more features using mapFeatures().
- 3. Split data into training set and test set.
- 4. Separately **Standardize** two datasets.
- 5. Input  $-d$  features of *n* training examples: *X*.
- 6. Prepend a **column of**  $1$ 's to  $X$ .
- 7. Apply our **model**  $h_{\theta}(x)$  A model is what maps an example x to a label y (this process is called *perdiction*). *(This function itself is called the activation function of this model.)*
- $\circ$  Linear Regression uses **Linear Model**:  $h_{\theta}(x) = \theta^{\mathrm{T}} x$ .
- **•** Logistic Regression uses **Logistic Model**:  $h_{\theta}(x) = \frac{1}{1 + e^{-\theta^{T}x}}$ .
	- The Logistic / Sigmoid Function wraps over, and "replaces", the "error function"  $h_{\theta}(x)$ .
- **Perceptron:**  $h_{\theta}(x) = sign(\theta^{\mathrm{T}} x)$

8. Use **gradient descent** — how much our  $\theta$  have to change, in order to achieve lower cost.

- 1. Calculate the **gradient** of the *cost function* w.r.t. features  $j = 1, \ldots, d + 1$ :
	- For **Linear Reg.**:  $\frac{1}{n} \sum_{i=1}^{n} [h_{\theta}(x_i) y_i] \cdot x_j$
	- $\sum_{i=1}^n [h_\theta(x_i) y_i] \cdot x_i$ For **Logreg**:

BTW, it's the derivative of the **objective function**  $J(\theta)$ , sum of **cost functions** (errors) in training:

For **Linear Reg.**, squared errors:  $J(\theta) = \sum_{i=1}^{n} \frac{1}{2n} (h_{\theta}(x_i) - y_i)^2$ .

```
- For **Logreg**, <u>individual error weighted with $x i$</u>: $J(\theta) =-
\sum \{i=1\}^n[y_i\ll b_\theta (x_i)+(1-y_i)\cdot \log(1-h_\theta (x_i))\.
  - For **Perceptron** (under <u>Batch Learning</u>): $J(\theta)=\frac{1}{\theta}\sum \{i=1\}^n\max(0,-y_i \theta^\text{text{T}x_i)\.
```
2. Add step control \$\alpha\$, and optionally add regularization \$\lambda\$:

```
- For **Linear Reg**.: \nabla_{e} = \alpha f = -\alpha f - \alpha f[h \theta (x_i)-y_i]\cdot x_j$
```

```
- For **Logreg**: \alpha\equiv x\alpha==$\alpha$== $\{\sum {i=1}^n
[h \theta (x_i)-y_i]\cdot x_j$==$+\lambda\theta_j$==$\}$ (but no $\lambda$ if
$j=1$
```
- 3. Update model parameters  $\theta$  with the grad.:  $\theta \leftarrow \theta \nabla$ 
	- **Perceptron Rule:**
		- **Online Learning**:  $\theta \leftarrow \theta + y_i \cdot x_i$  only upon misclassification.
		- **Batch Learning**:  $\theta \leftarrow \theta + \alpha \cdot \Delta$ , where  $\Delta = \sum y_i \cdot x_i$  that are misclassified.
- 4. Repeat from Step 1 till convergence (or max step count exceeded).
- 5. To use the model, we simply calculate  $h_{\theta}(x)$ . Again,
	- $\circ$  Linear Regression uses **Linear Model**:  $h_{\theta}(x) = \theta^{\mathrm{T}} x$ .
	- **•** Logistic Regression uses **Logistic Model**:  $h_{\theta}(x) = \frac{1}{1 + e^{-\theta}x}$ .
		- **Remember that the motivation of inventing Logreg is to get classifications instead of** predictions (like linear reg gives). Therefore, a  $\lceil$  round() is needed.

<span id="page-6-1"></span><span id="page-6-0"></span>■ This is NOT to say that we cannot use linreg for prediction; it's just not meant for that.

## **Parameters**

## **C in SVM**

The C parameter tells the SVM optimization how much you want to avoid misclassifying each training example. For **large** values of **C**, the optimization will choose a **smaller-margin** hyperplane if that hyperplane does a better job of getting all the training points classified correctly. Conversely, a very small value of C will cause the optimizer to look for a largermargin separating hyperplane, even if that hyperplane misclassifies more points. For very tiny values of C, you should get misclassified examples, often even if your training data is linearly separable. <sup>8</sup>

The SVM has low bias and high variance, but the trade-off can be changed by increasing the C parameter that influences the number of violations of the margin allowed in the training data which increases the bias but decreases the variance.

## $\lambda$

Regularization factor. Found in  $\nabla \equiv \alpha \{ \sum_{i=1}^n [h_\theta(x_i) - y_i] \cdot x_j + \lambda \theta_j \}$  (but no  $\lambda$  if  $j = 1$ ).

Increasing  $\lambda$ , we can reduce variance but increase bias.

The regularization parameter  $\lambda$  is a control on your fitting parameters. As the magnitues of the fitting parameters increase, there will be an increasing penalty on the cost function. **This penalty is dependent on the squares of the parameters as well as the magnitude of**  $\lambda$ **.** Also, notice that the summation after  $\lambda$  does not include  $\theta_0^2$ .

Visually, increasing  $\lambda$ , see [this](http://openclassroom.stanford.edu/MainFolder/DocumentPage.php?course=MachineLearning&doc=exercises/ex5/ex5.html).

### $k<sub>i</sub>$

Number of neighbors to consider.

Used in kNN classifiers.

# **Appendix**

<span id="page-6-2"></span>Too little or too much training data could both cause overfitting.

1. Perceptron can be considered as a Linear SVM w/o margin (result-wise). Compared to Linreg: [here.](https://stats.stackexchange.com/a/144003/78069)<sup>2</sup>

2. Of course they may be used for the other purpose too, just not so smoothly. $\triangle$ 

3. and those in the kernel, if any. e.g.:  $\lambda \triangleq$ 

- 4. except un-regularized linear regression with closed form solution $\triangle$
- 5. Not really "decision boundary"!<sup>●</sup>
- 6. For each training example, let the tree perdict. If the perdiction is wrong, branch this leaf (1); if right, we do nothing (0). $\ominus$
- 7. In Regression, that's the  $h_\theta$  "hypothesis function with the current values of theta".  $\triangle$
- 8. Source: [https://stats.stackexchange.com/questions/31066/what-is-the-in](https://stats.stackexchange.com/questions/31066/what-is-the-influence-of-c-in-svms-with-linear-kernel)fluence-of-c-in-svms-with-linear-kernel↩